## Secs Crack (LifeTime) Activation Code Free Download For Windows (Latest)

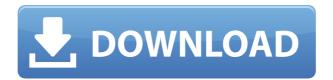

Secs Crack Download

Secs Crack Keygen is small, easy to use, robust and very portable, able to be set for up to 12 time intervals. It is completely configurable through a variety of dialog boxes or from a text file or a program file. You can set a "Sound Beep", a "time-

up" sound, the duration of your time up beep or the duration of your actual timer up, all from a menu item that you can adjust with a right-click on the desktop. The following descriptions give more details on the functionality and options available in the GUI. Please refer to the Secs Torrent Download.ini (instructions) file included with the setup if you want to change the GUI, or the Text Settings file if you want to change the functionality of the application. To add your own

countdown timer, add the timer to the countdowns list and its time in seconds. To edit the current countdown timer, rightclick on its countdown label and select "Change countdown timer". To change the list of options, right-click on the main window and select "Configure timers". The timer options are accessible from the configuration menu. There are two types of time counts available: Minutes and Seconds. The time can be tolled by

clicking on the timer or by using the keyboard shortcuts. You can change the timer option by right-clicking on the timer. The menu options can be accessed from the main window. Please refer to the Secs Cracked Version.ini (instructions) file included with the setup if you want to change the GUI, or the Text Settings file if you want to change the functionality of the application. Secs Torrent **Download Settings: The** following settings can be

changed from the main Secs.ini file. These settings are discussed in more detail under the name of the section in the instructions file. 1. Tick Frequency: This is the frequency with which the Secs timer ticks. This setting is stored in seconds. The range of values is 1-9. In other words, this setting is how often the computer beeps, or plays the time-up sound. For example, if you set this to 2, Secs will beep the computer twice as often, or play the audio

file twice as often. 2. The Tone: This is the volume of the beep, the "time-up" sound and the file for this function. The beep volume

Secs With License Code Download X64 2022 [New]

\* Change the sound you hear when the timer "counts up" or "counts down" \* Set the seconds to counting up or down \* Change the sound to play on counting up or down \* Choose

the sound to play when the "timer" sounds \* Change the sound to play on the beep or sound file \* Change the sound to play on timer shut-down \* Choose the sound to play on the beep or sound file when the "timer" shuts down \* Choose the sound to play on the beep or sound file when the "timer" times up \* Choose the sound to play on the beep or sound file when the "timer" times down \* Choose the sound to play on the beep or sound file when the

"timer" times up and down \* Choose the sound to play on the beep or sound file when the "timer" times up and down \* Choose the sound to play on the beep or sound file when the "timer" times up and down \* Choose the sound to play on the beep or sound file when the "timer" times up and down \* Choose the sound to play on the beep or sound file when the "timer" times up and down \* Choose the sound to play on the beep or sound file when the

"timer" times up and down \* Choose the sound to play on the beep or sound file when the "timer" times up and down \* Choose the sound to play on the beep or sound file when the "timer" times up and down \* Choose the sound to play on the beep or sound file when the "timer" times up and down \* Choose the sound to play on the beep or sound file when the "timer" times up and down \* Choose the sound to play on the beep or sound file when the

"timer" times up and down \* Choose the sound to play on the beep or sound file when the "timer" times up and down \* Choose the sound to play on the beep or sound file when the "timer" times up and down \* Choose the sound to play on the beep or sound file when the "timer" times up and down \* Choose the sound to play on the beep or sound file when the "timer" times up and down \* Choose the sound to play on the beep or sound file when the

## "timer" times up and down 2edc1e01e8

1. High quality timer and alarm. 2. Open architecture programming language. 3. Runs on Windows XP/Vista/7/8/10. 4. Compatible with all Windows versions. 5. Cross-platform (works on both Linux and Mac). 6. Suitable for both advanced users and home users. 7. Control your computer from anywhere on your home network. + If you need to know how long you take to reply to

EMails, be reminded to when change the CO2 filter or run a program every 3 hours?Secs is a simple timer, which is capable of counting both up and down. While it features a compact window, 12 common times are settable with only two clicks. It can have a beep or almost any standard audio file (including MP3s) for the "time-up" sound, either of which can be set to repeat. Secs can also run a file, play a random audio file or shut down the computer after set

time. For the more demanding user, Secs offers several more advanced abilities, including variable transparency, font selection, foreground and background colour selection, auto repeating timers, keyboard shortcuts, "On-Top" window options, muting, flash screen alarm, long sound termination and operation while minimized. Secs can also be minimized to the System tray and controlled via its icon, or the window size can be varied to whatever size

you want, including full screen, to allow you to see the count from across the room. Description: 1. High quality timer and alarm. 2. Open architecture programming language. 3. Runs on Windows XP/Vista/7/8/10. 4. Compatible with all Windows versions. 5. Cross-platform (works on both Linux and Mac). 6. Suitable for both advanced users and home users. 7. Control your computer from anywhere on your home network. Related Projects Video-

Pong-Demo A remake of the old Atari classic Pong with a little twist. Controlling the game using your web browser via ajax. Move your mouse into the pong area and click the left button to get a paddle. You can also control the game using your keyboard or joystick. Also features background music. Details v1.0.2: 1. When played in fullscreen mode the game shows a

https://reallygoodemails.com/nistliswmulpe https://techplanet.today/post/dragon-ball-xenoverse-dlc-pack-3codex-pc-game https://techplanet.today/post/new-english-file-elementary-test-booklet-with-key https://joyme.io/flagacginze https://tealfeed.com/fiat-doblo-2012-vector-exclusive-sfv46

What's New In Secs?

## To learn more, read the Help.Secs comes with about 50 startup sounds, which can be set to play once, or as often as every day. The "Time-Up" sound can be set to repeat, or to play a file of your choice. You can have it set to play a different audio file on time-up, or for each count down, a different file. The color

of each timer can be changed to anything from the main window title bar, and the opacity or transparency of the timer itself can also be adjusted. The Background color and font of the display area can also be changed. Keys can be set to trigger Secs with one click. User defined alarm sounds can be set. Timer can be started and stopped using the keyboard. Option to have Secs minimized to system tray or the taskbar. Option to display only the

number in the taskbar or in the system tray. Option to hide the system tray icon. Option to set the initial taskbar icon. Option to choose the initial taskbar button text. The initial window size. Option to select the window title font (which is also used for the display area). Option to choose the window border color (which is also used for the display area). Option to select the window border width. Option to chose the window background color. Option to

choose the initial transparency of the timer. Option to select the default font for the timer display. Option to choose the default font color for the timer display. Option to choose the default background color for the timer display. Option to choose the background transparency of the timer. Option to change the music file used for the "time-up" sound. Option to have the "timeup" sound play one or more times at a time. Option to have the "time-up" sound play, stop

and restart one time, when it reaches the last sound. Option to have the "time-up" sound play, stop and restart one time, when it reaches the last sound. Option to play a different file each time the "time-up" sound plays. Option to play a different file each time the "time-up" sound plays, but only if it's already played one time. Option to have the "time-up" sound play, stop and restart when the timer reaches a certain count. Option to have the "time-up"

sound play, stop and restart when the timer reaches a certain count. Option to have the "time-up" sound play, stop and restart when the timer reaches a certain count, but only if it's already played once. Option to have the "time-up" sound

Minimum: OS: Microsoft Windows XP / Vista / 7 / 8 / 10 Processor: Dual core 2 GHz or faster Memory: 1 GB RAM Graphics: DirectX 9 compatible graphics card or compatible dedicated graphics hardware with 1 GB RAM DirectX: Version 9.0 Hard Drive: at least 2 GB of hard drive space Sound Card: DirectX 9.0 compatible sound card Recommended: Processor: Dual core 2 GHz or

## Related links:

https://worldsportmanagement.org/guitar-pro-fretlight-ready-9-1-3-crack-activator-free-download-x64-updated-2 022/

http://www.jbdsnet.com/aiseesoft-pdf-splitter-6-12-20-crack-latest-2022/

https://beesa.de/wp-content/uploads/2022/12/DoYourData\_Super\_Eraser.pdf

https://onemorelure.com/wp-content/uploads/2022/12/SCons.pdf

https://www.candipipes.com/wp-content/uploads/2022/12/nelberb.pdf

http://indiebonusstage.com/portable-filetime-crack-with-full-keygen-for-windows/

http://plantsacademy.com/wp-content/uploads/2022/12/ellmark.pdf

 $\underline{https://vibratiiinalte.ro/wp-content/uploads/2022/12/LISAdent-Download-3264 bit-Latest2022.pdf}$ 

http://www.kiwitravellers2017.com/2022/12/13/onenote-password-recovery/

http://www.studiofratini.com/lav-filters-license-key-full-download-updated/